Автономная некоммерческая образовательная организация высшего образования «СВЯТО-ФИЛАРЕТОВСКИЙ ИНСТИТУТ»

# (СФИ)

ученым советом СФИ протокол от 21.09.2020 г. № 6 (в ред., принятой ученым советом, протокол от 30.08.2021 г. № 4)

Принято Утверждено приказом ректора от 29.10.2020 № 52/1-20 од (в ред., утвержденной приказом ректора от 01.09.2021 г. № 36-21 од)

# **Учебная практика, ознакомительная практика**

Программа практики

Уровень: Направленность (профиль): Направление подготовки: 48.03.01 Теология Квалификация: Бакалавр Год начала подготовки: 2021

Бакалавриат Теория и история православной теологии Форма обучения: Очная, очно-заочная, заочная

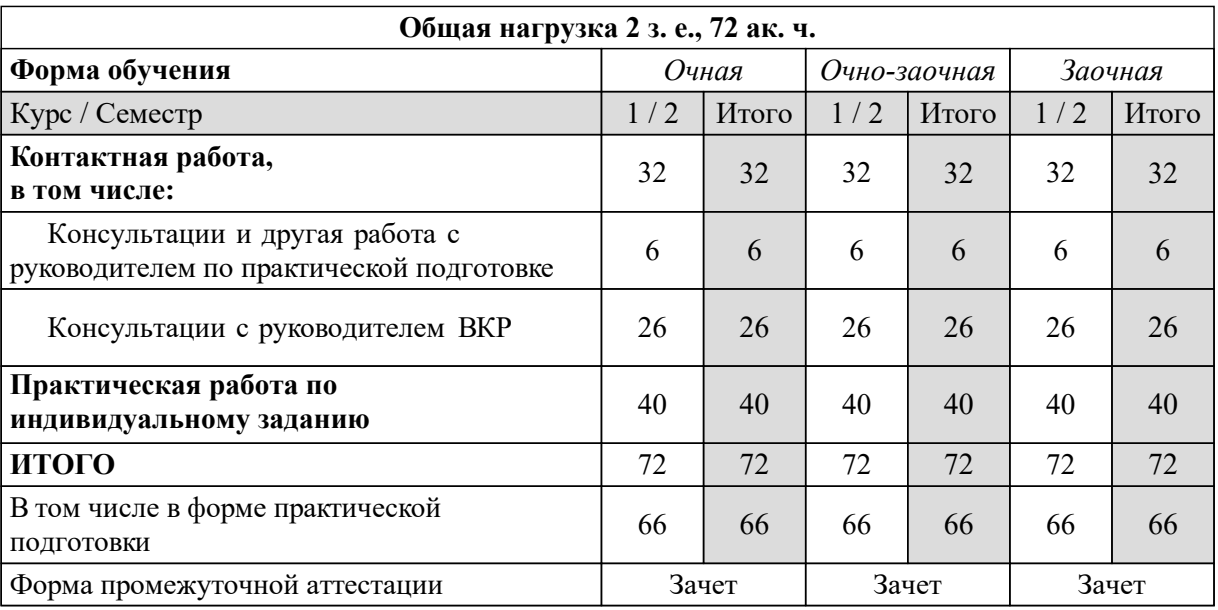

# Программа практики **Учебная практика, ознакомительная практика**

Разработана в соответствии с:

Федеральный государственный образовательный стандарт высшего образования бакалавриат по направлению подготовки 48.03.01 Теология (приказ Минобрнауки России от 25.08.2020 г. № 1110)

*Разработчик(и):* А. М. Копировский, к. пед. н., доцент

*Рецензент(ы):* Д. М. Гзгзян, к. филол. н.

Программа практики одобрена на заседании кафедры: Кафедра богословия Протокол от 27.08.2021 г. № 1

# **1. Цели и задачи практики**

Целью практики «Учебная практика, ознакомительная практика» является освоение обучающимися универсальной компетенции УК-1, универсальной компетенции УК-2, универсальной компетенции УК-8, профессиональной компетенции ПК-3 через закрепление знаний, полученных на лекциях и семинарах по дисциплине «Церковная архитектура и изобразительное искусство», приобретение умений и навыков анализа представлений о памятниках церковной архитектуры и изобразительного искусства, владение формами и способами презентации полученных знаний и умений.

Для достижения этой цели предполагается решить следующие задачи:

1) принять участие в ряде экскурсий по храмам, историко-культурным комплексам и музеям по месту прохождения практики;

2) на основе анализа полученного опыта выполнить практическую работу по подготовке плана экскурсии по храмам города или по храмам района.

Вид практики: учебная.

Тип практики: ознакомительная практика.

Форма проведения практики, в том числе в форме практической подготовки: реализация данной практики осуществляется путем чередования с периодами учебного времени для проведения теоретических и иных занятий в соответствии с календарным учебным графиком и учебным планом.

Форма отчетности: отчет по практике.

Способ проведения: стационарная.

#### **2. Место практики в структуре образовательной программы**

**Место практики в программе**

Б2.О.01(У) - Обязательная часть.

#### **Требования к предварительной подготовке обучающегося**

Практика базируется на знаниях, умениях и навыках, приобретённых при изучении дисциплин (модулей) /прохождении практик:

- Церковная архитектура и изобразительное искусство

**Дисциплины (модули) и практики, для которых прохождение практики необходимо как предшествующее**

Нет

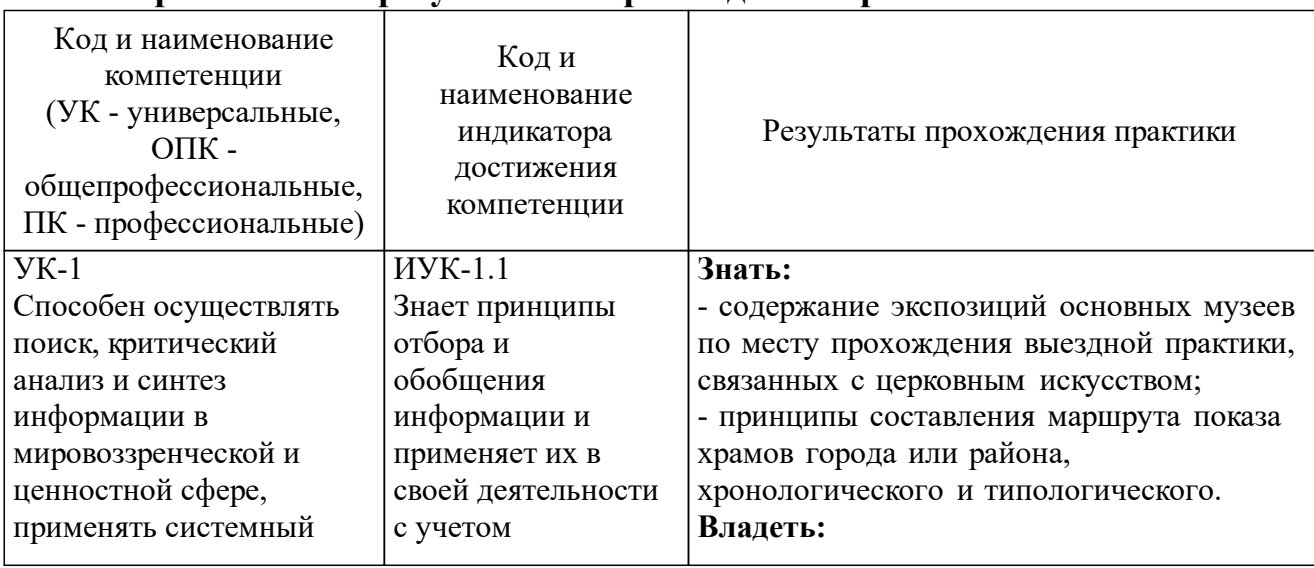

#### **3. Требования к результатам прохождения практики**

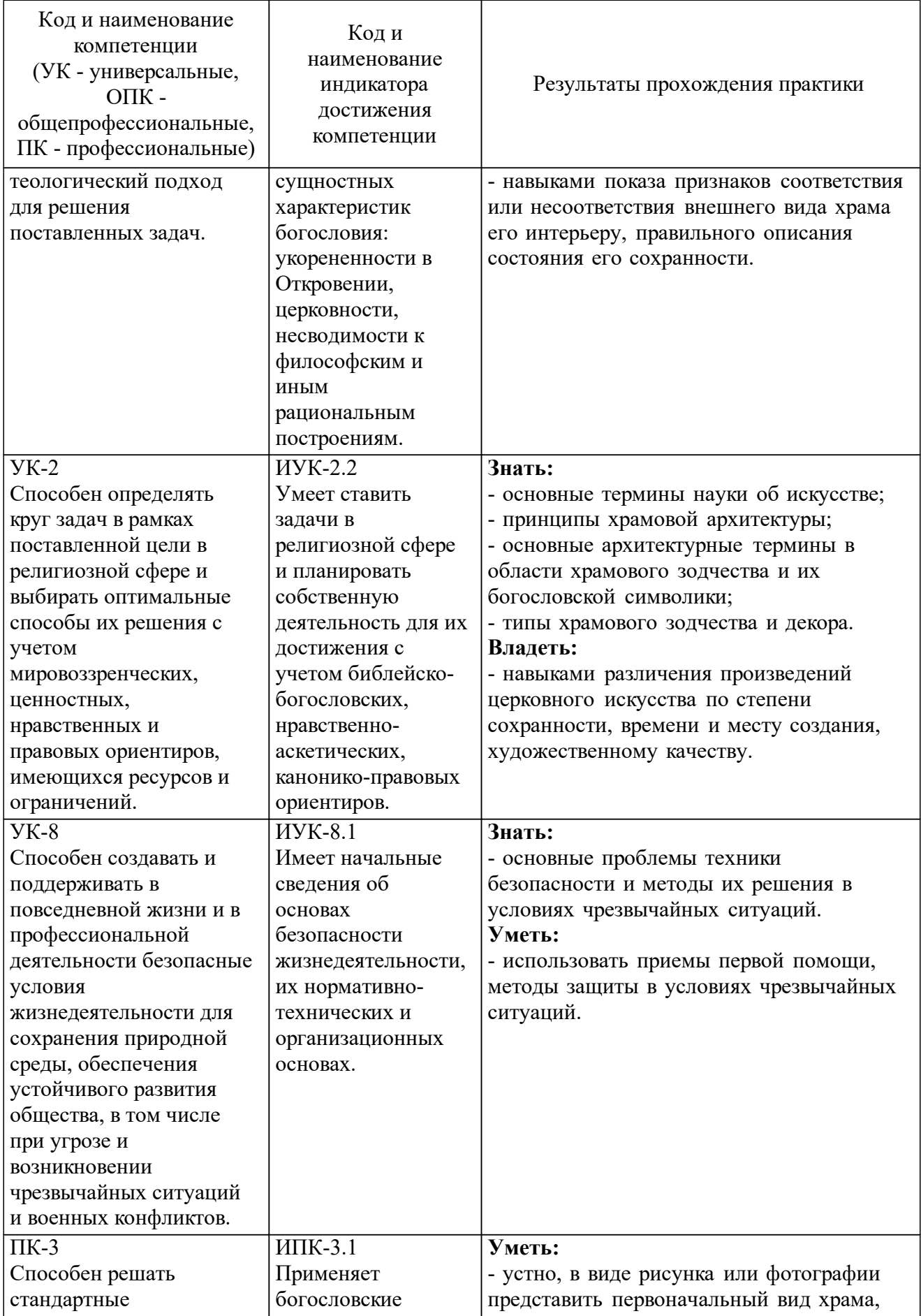

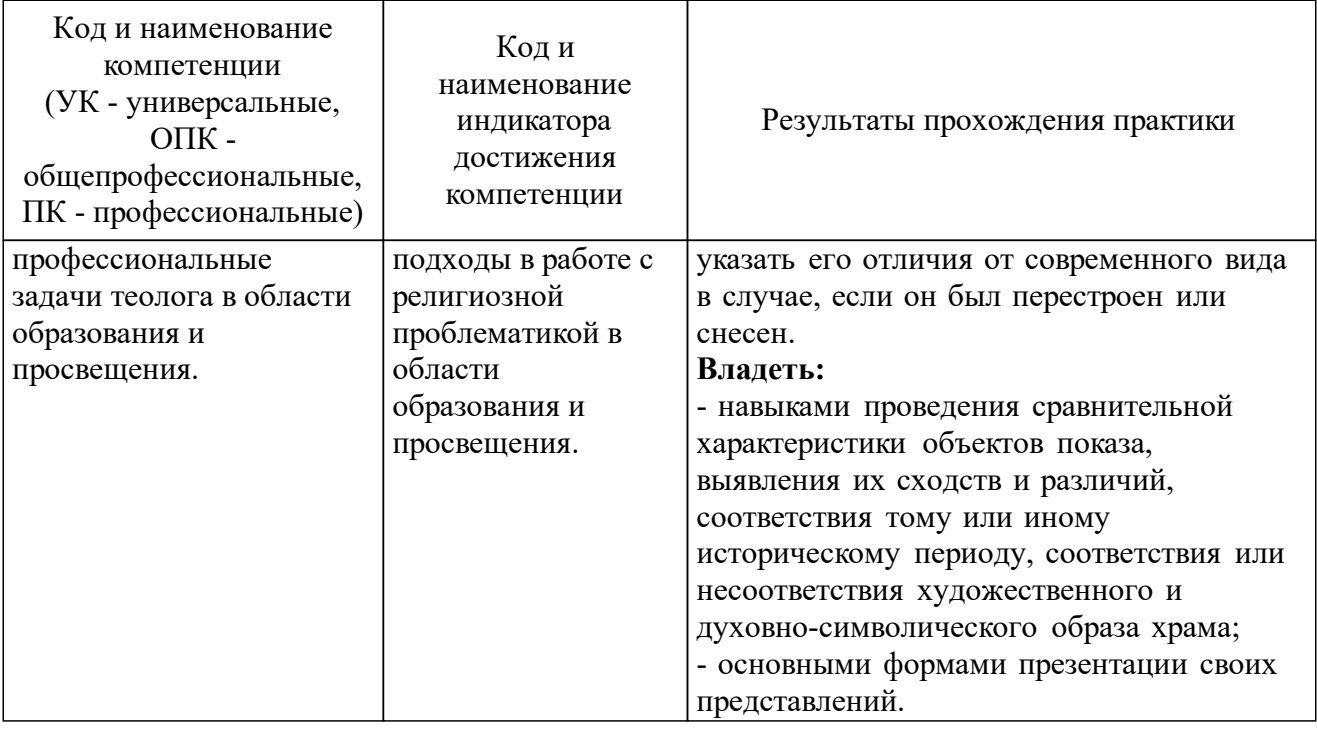

# **4. Объем практики и виды работы**

Для *очной* формы обучения:

- 2 зачетные единицы, 72 ак. ч.;
- 1 неделя и 2 дня во 2-м семестре.

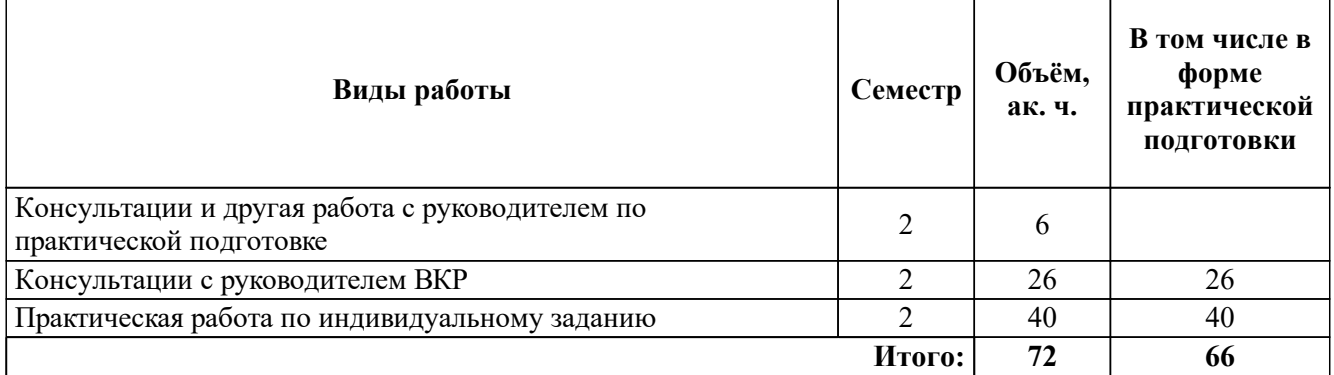

Для *очно-заочной* формы обучения:

- 2 зачетных единиц, 72 ак. ч.;

- 1 неделя и 2 дня во 2-м семестре.

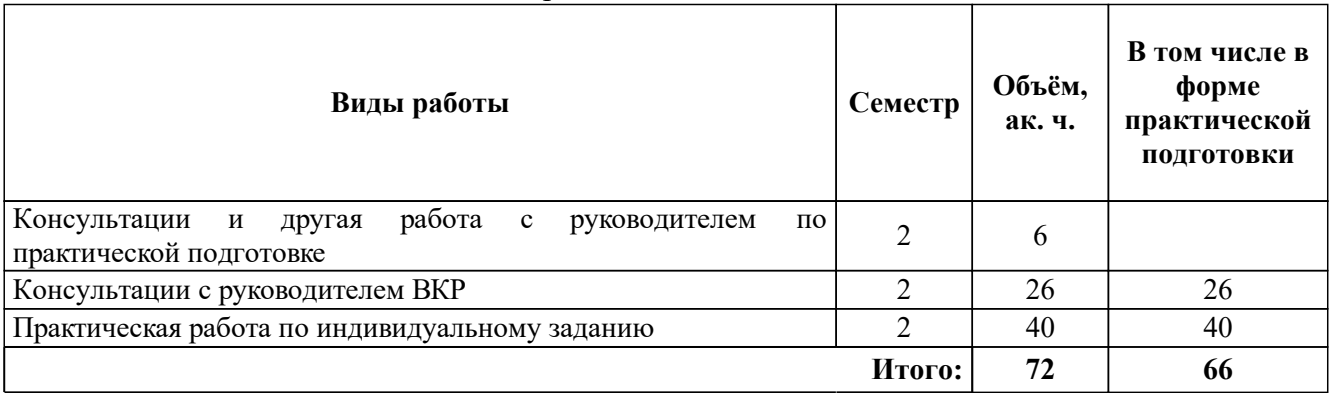

Для *заочной* формы обучения:

- 2 зачетных единиц, 72 ак. ч.;

- 1 неделя и 2 дня во 2-м семестре.

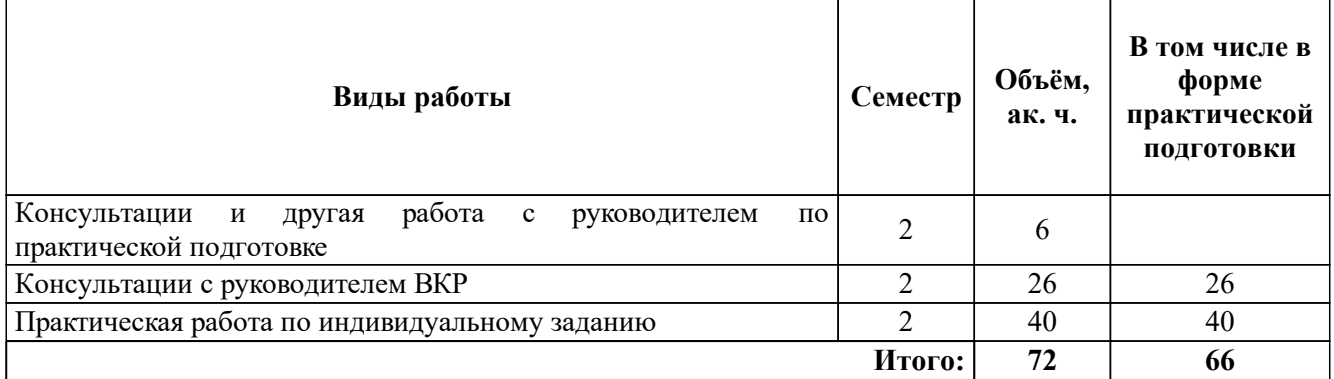

# **5. Порядок проведения, этапы и содержание практики**

Порядок проведения практики определяется локальными нормативными актами СФИ: «Положением о практике обучающихся, осваивающих основные профессиональные образовательные программы высшего образования», а также «Положением о практической подготовке обучающихся, осваивающих основные профессиональные образовательные программы высшего образования».При проведении практики в Институте у студентов заочной формы обучения отдельные элементы, предусмотренные программой практики (в том числе контактная работа с руководителем практики, индивидуальные и групповые консультации, индивидуальные консультации с руководителем ВКР), проводятся с применением электронного обучения и дистанционных образовательных технологий.

Практика частично проводится в форме практической подготовки (см. примечания в таблице, выделенные курсивом).

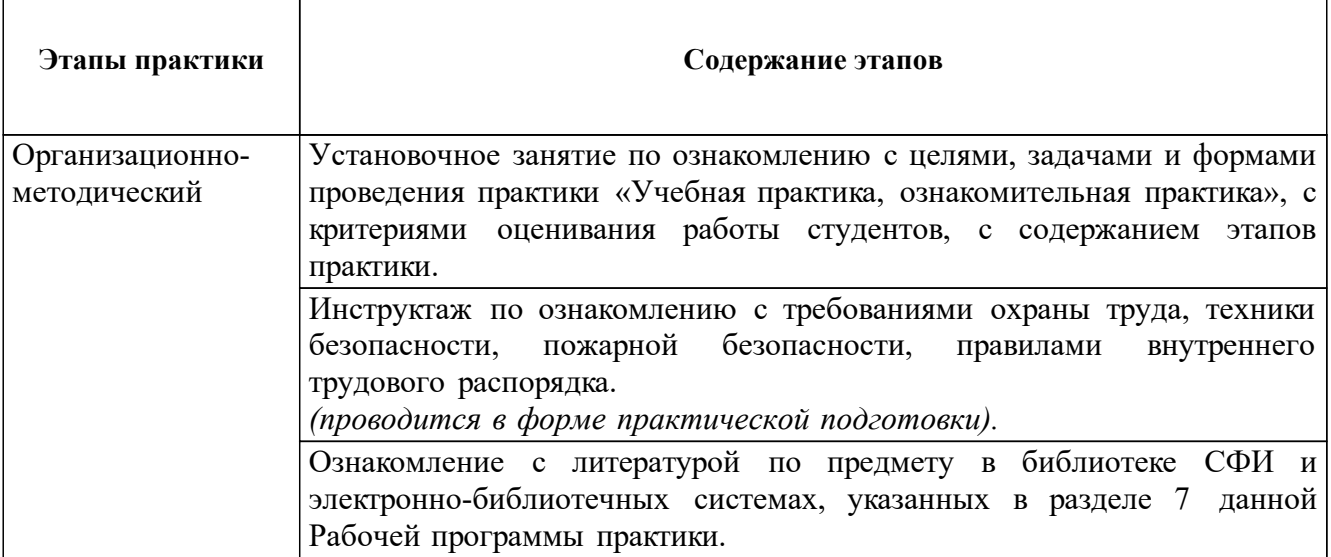

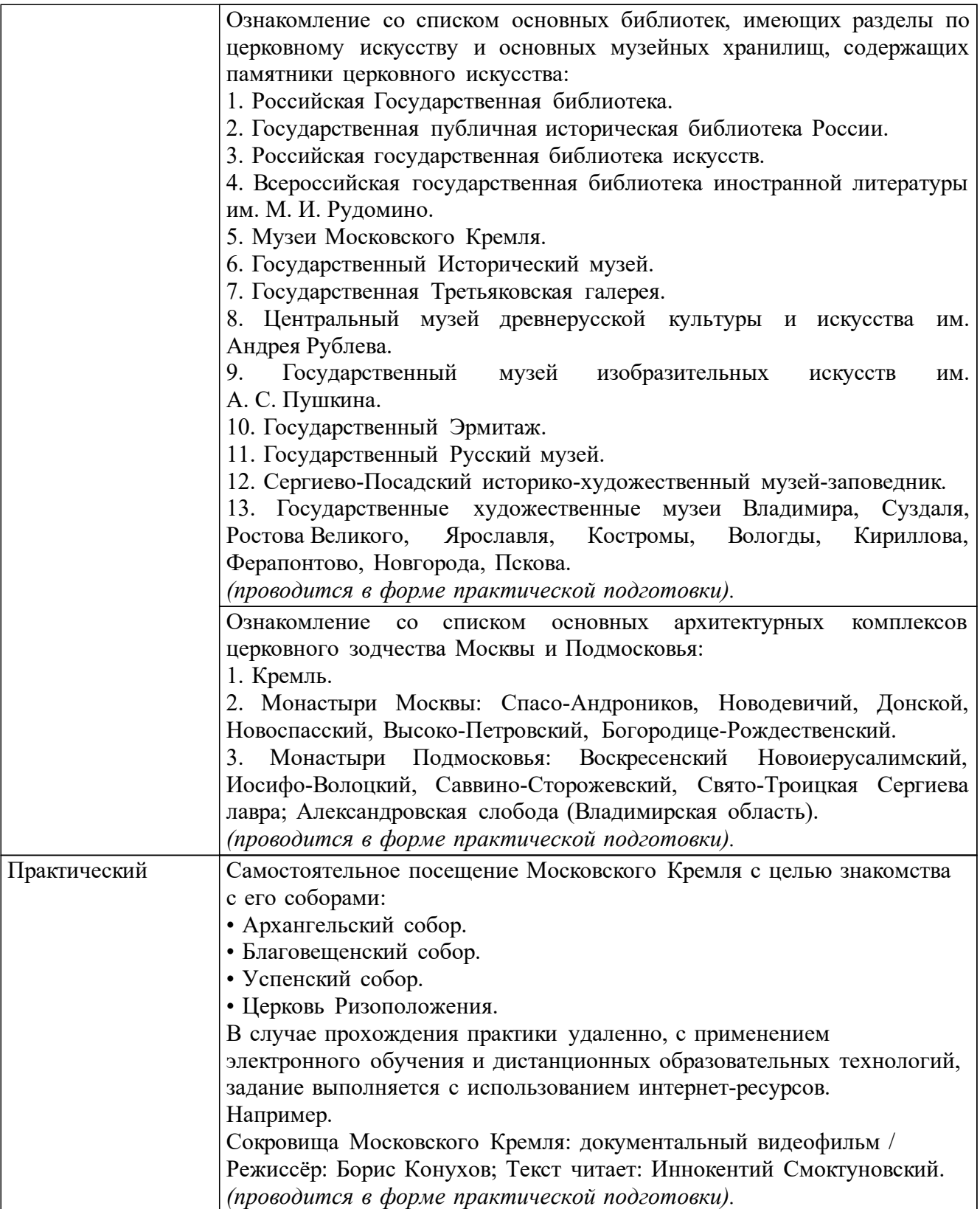

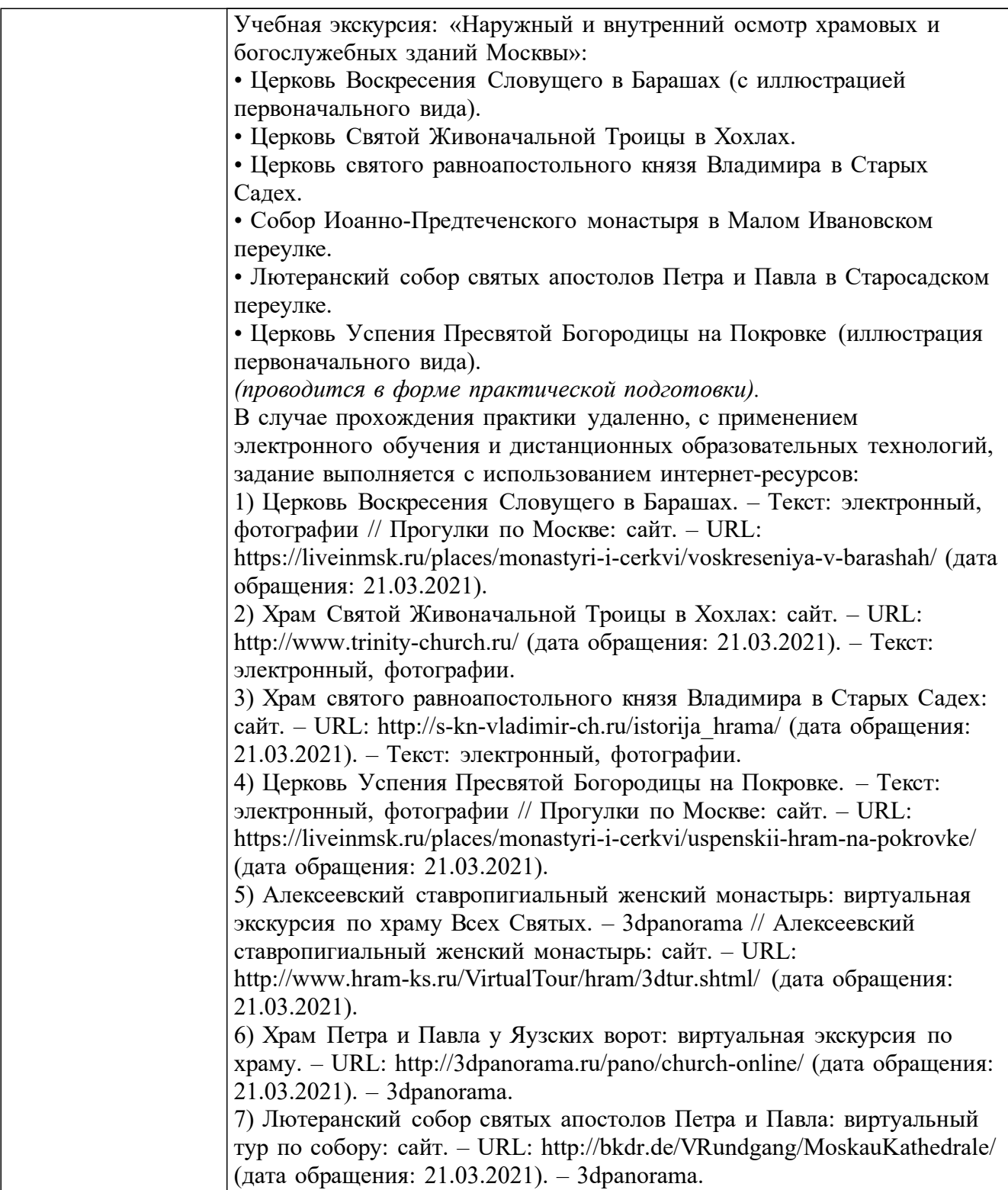

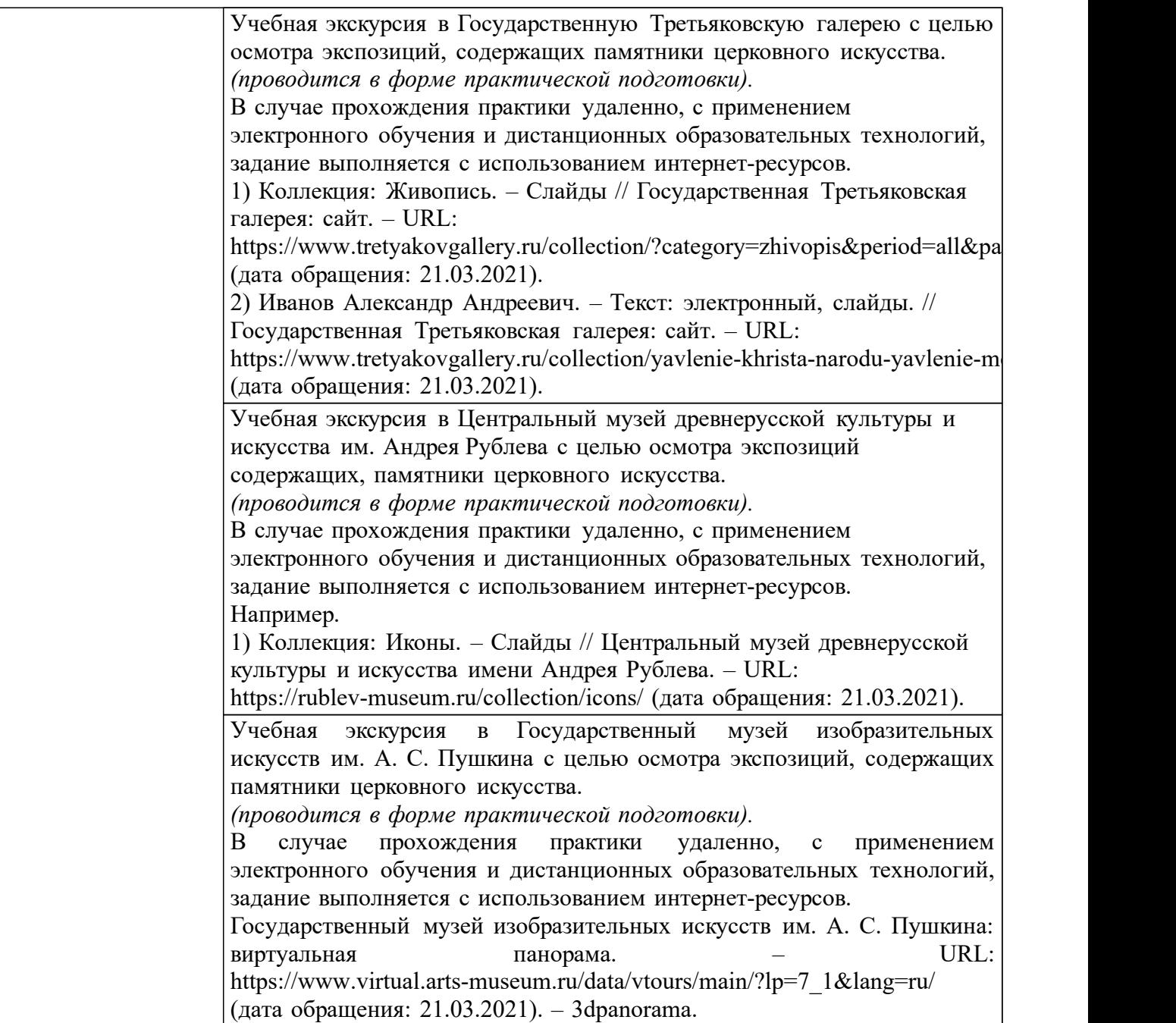

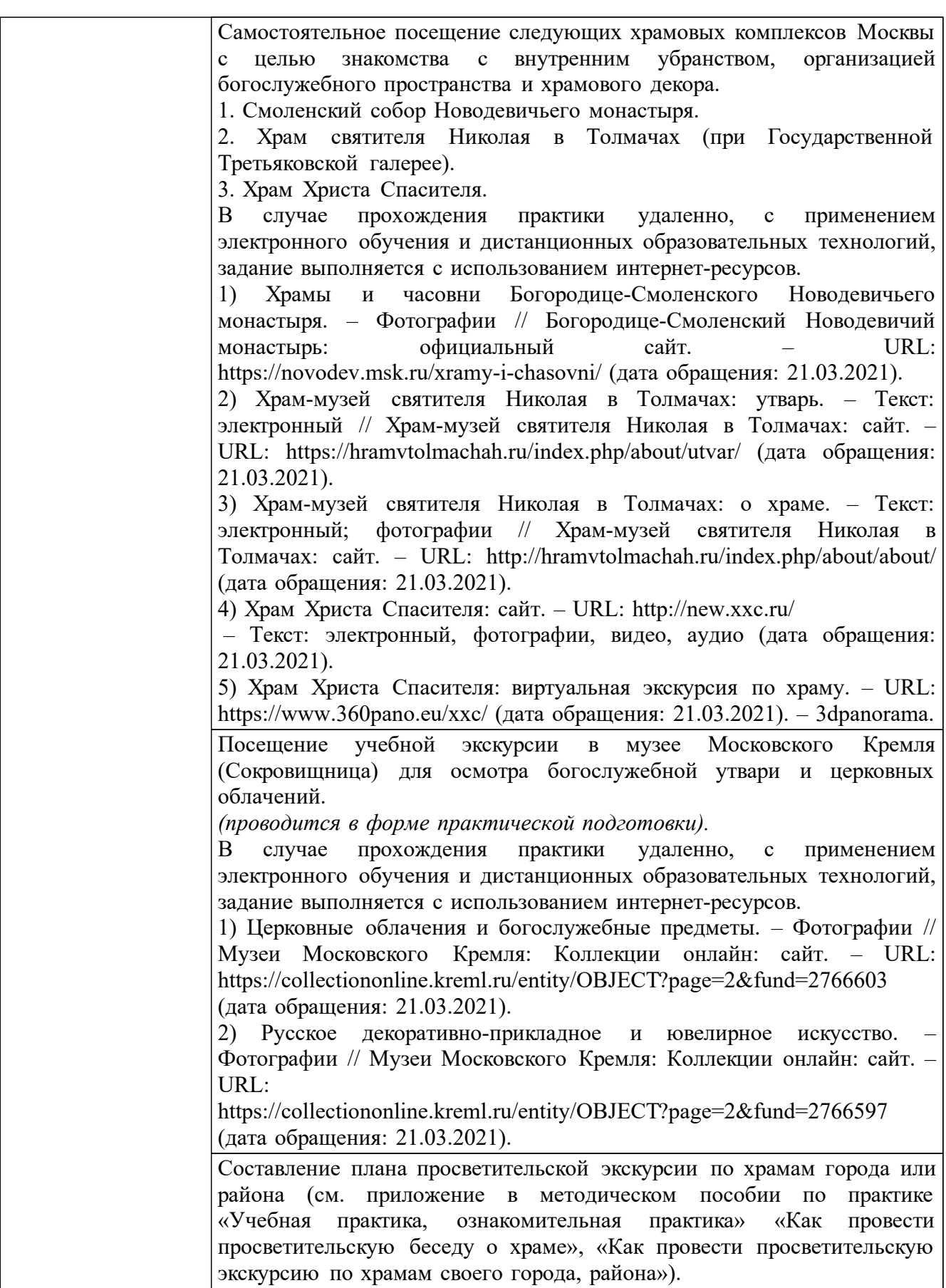

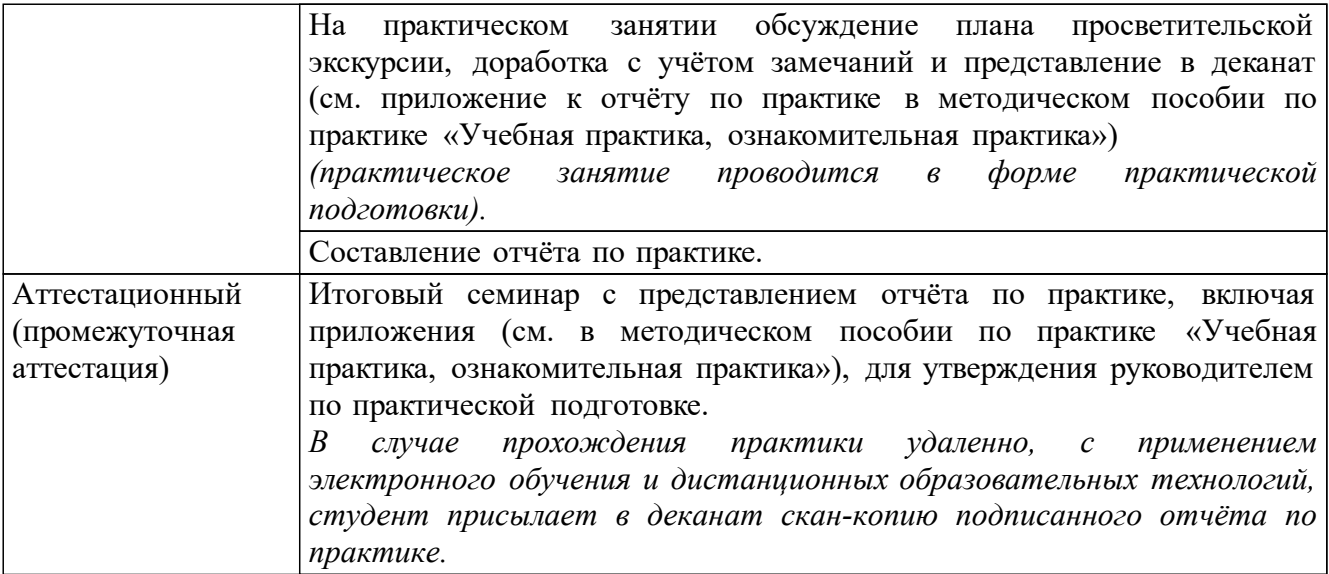

Практическая подготовка в рамках данной практики предполагает выполнение обучающимися определенных видов работ, связанных с будущей профессиональной деятельностью и направленных на формирование, закрепление, развитие практических навыков и компетенций по профилю образовательной программы.

Для инвалидов и лиц с ограниченными возможностями здоровья предусмотрены возможности прохождения практики с учётом их индивидуальных психофизических особенностей: для инвалидов с нарушениями слуха — с дополнительным использованием визуальных материалов, для инвалидов с нарушениями зрения — аудио-материалов (в том числе, с использованием звукоусиливающей аппаратуры); с нарушениями опорно-двигательного аппарата — с учетом требований по доступности мест прохождения практики для данных обучающихся.

# **6. Оценочные средства для проведения текущего контроля успеваемости и промежуточной аттестации по практике**

## **6.1. Текущий контроль успеваемости**

Формой проведения текущего контроля успеваемости является выполнение практической работы.

#### **Контрольные задания текущего контроля успеваемости и критерии оценивания**

#### Практическое задание для практической работы

Составить план просветительской экскурсии по храмам города или района, используя методические указания «Как провести просветительскую беседу о храме». «Как провести просветительскую экскурсию по храмам города, района».

#### Критерии оценивания

Оценка *«зачтено»* выставляется студенту, который продемонстрировал знание основных терминов науки об искусстве, принципов храмовой архитектуры, типов храмового зодчества и декора, знание принципов составления маршрута показа храмов города или района: хронологического и типологического, умение устно, в виде рисунка или фотографии представить первоначальный вид храма, указать его отличия от современного вида в случае, если он был перестроен или снесен, владение основными формами презентации своих представлений, навыками показа признаков соответствия или несоответствия внешнего вида храма его интерьеру, правильного описания состояние его сохранности, навыками проведения сравнительной характеристики объектов показа, выявления их сходств и

различий, соответствия тому или иному историческому периоду, соответствия или несоответствия художественного и духовно-символического образа храма.

Оценка *«не зачтено»* выставляется студенту, который в ходе семинаров не продемонстрировал знание основных терминов науки об искусстве, принципов храмовой архитектуры, типов храмового зодчества и декора, знание принципов составления маршрута показа храмов города или района: хронологического и типологического, умение устно, в виде рисунка или фотографии представить первоначальный вид храма, указать его отличия от современного вида в случае, если он был перестроен или снесен, владение основными формами презентации своих представлений, навыками показа признаков соответствия или несоответствия внешнего вида храма его интерьеру, правильного описания состояние его сохранности, навыками проведения сравнительной характеристики объектов показа, выявления их сходств и различий, соответствия тому или иному историческому периоду, соответствия или несоответствия художественного и духовно-символического образа храма.

#### **6.2. Промежуточная аттестация**

Формой проведения промежуточной аттестации обучающихся по практике является зачёт, который проводится в форме утверждения отчёта по практике руководителем практики от Института на итоговом семинаре.

При выставлении итоговой оценки принимаются во внимание результаты текущего контроля, проводимого в течение семестра: выполнение практической работы.

#### **Формы отчётности по практике для проведения промежуточной аттестации и критерии оценивания**

Все виды работ, выполненные за время прохождения практики, отражаются студентом в отчёте по практике.

Типовая форма отчёта находится в методическом пособии по практике «Учебная практика, ознакомительная практика».

#### Критерии оценивания

Оценка *«зачтено»* выставляется студенту, который выполнил все пункты индивидуального задания и продемонстрировал знание принципов храмовой архитектуры, типов храмового зодчества и декора, содержания экспозиций основных музеев по месту прохождения практики, связанных с церковным искусством; владение навыками различения произведений церковного искусства по степени сохранности, времени и месту создания, художественному качеству; знание основных проблем техники безопасности и методов их решения в условиях чрезвычайных ситуаций, умение использовать приемы первой помощи, методы защиты в условиях чрезвычайных ситуаций.

Оценка *«не зачтено»* выставляется студенту, который не выполнил все пункты индивидуального задания или в ходе практики не продемонстрировал знание основных терминов науки об искусстве, принципов храмовой архитектуры, типов храмового зодчества и декора, содержания экспозиций основных музеев по месту прохождения практики, связанных с церковным искусством; владение навыками различения произведений церковного искусства по степени сохранности, времени и месту создания, художественному качеству; знание основных проблем техники безопасности и методов их решения в условиях чрезвычайных ситуаций, умение использовать приемы первой помощи, методы защиты в условиях чрезвычайных ситуаций.

# **7. Учебно-методическое и материально-техническое обеспечение практики**

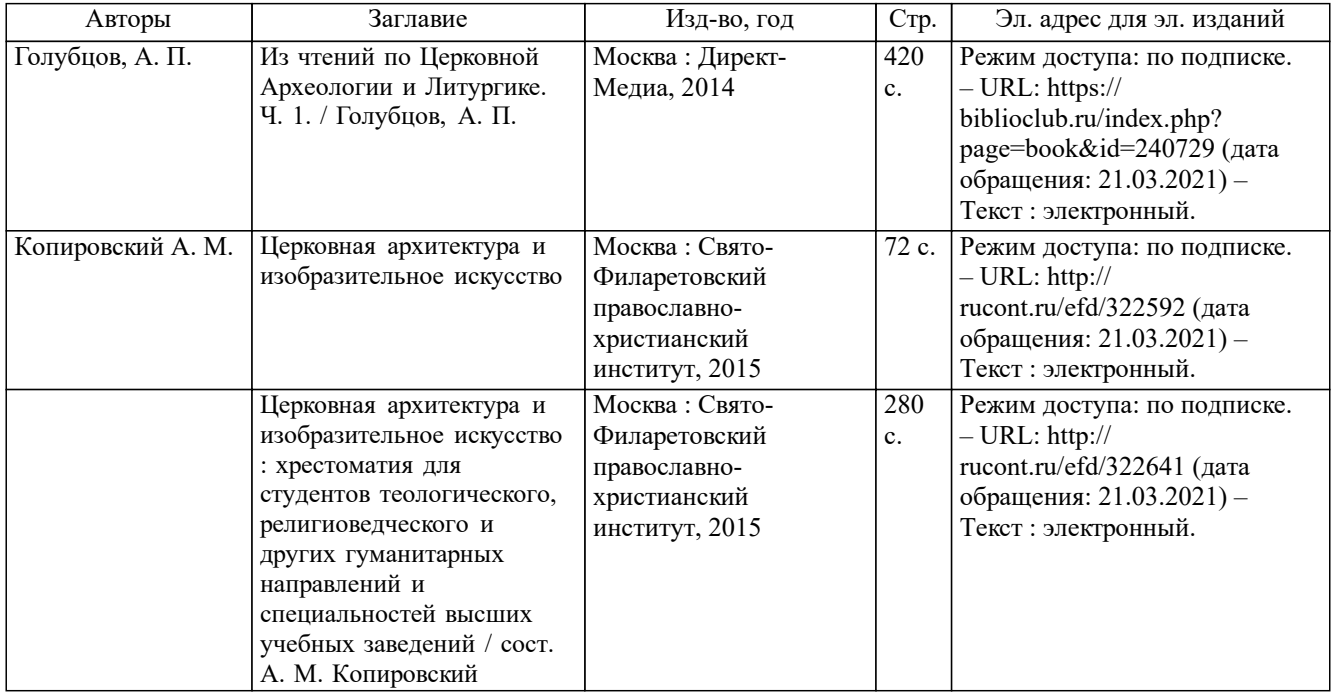

# **7.1. Печатные и электронные издания**

# **7.2. Электронные образовательные ресурсы**

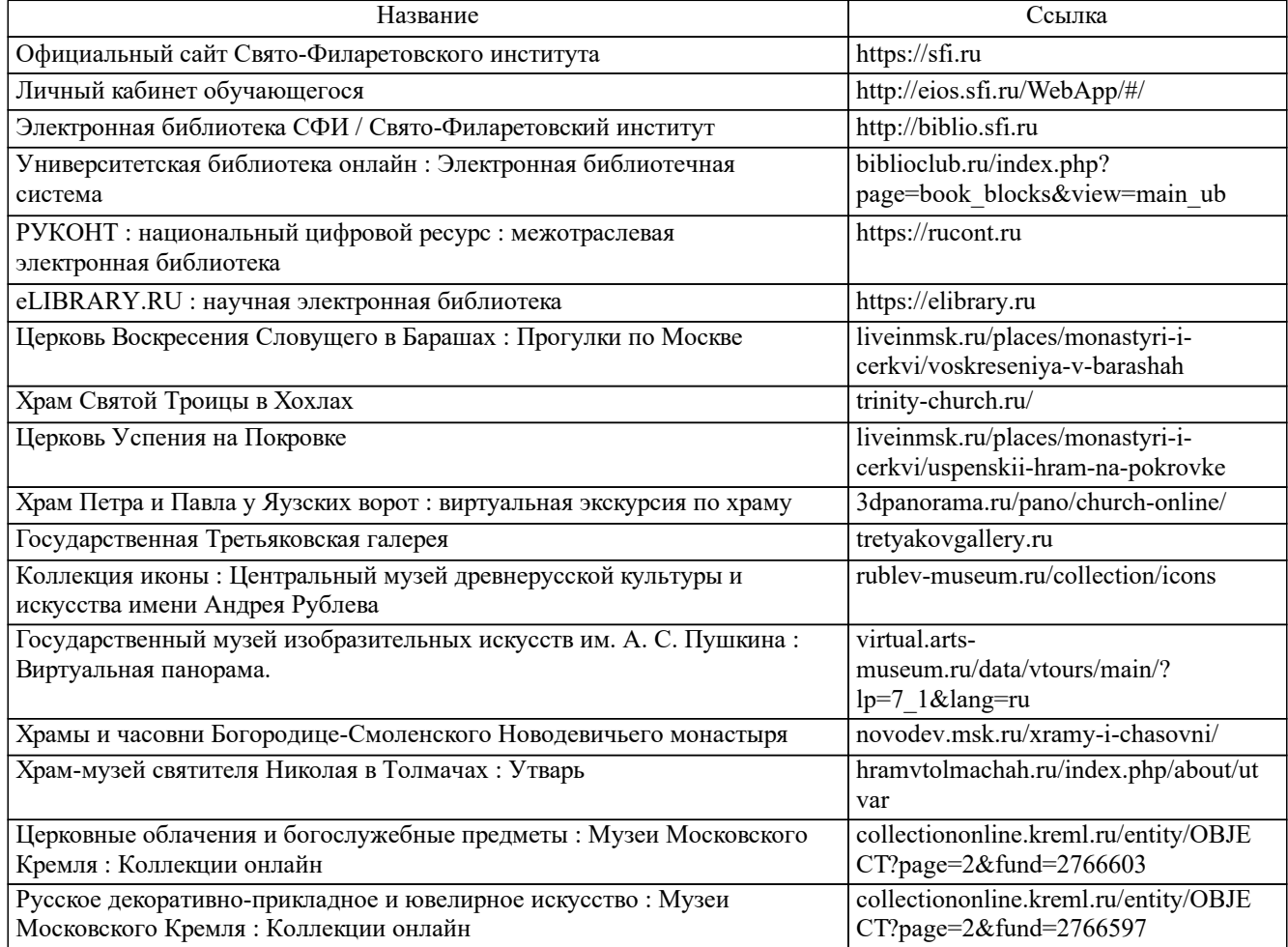

## **7.3. Перечень профессиональных баз данных и информационных справочных систем**

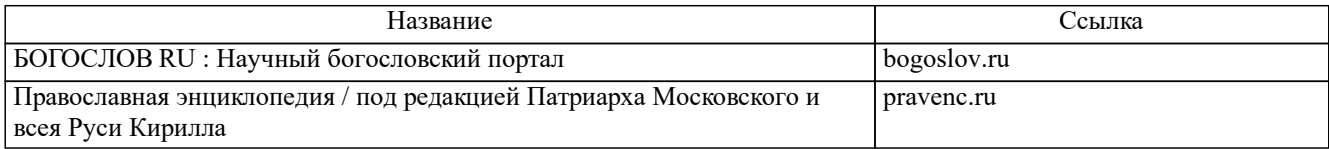

#### **7.4. Лицензионное и свободно распространяемое программное обеспечение, в том числе отечественного производства**

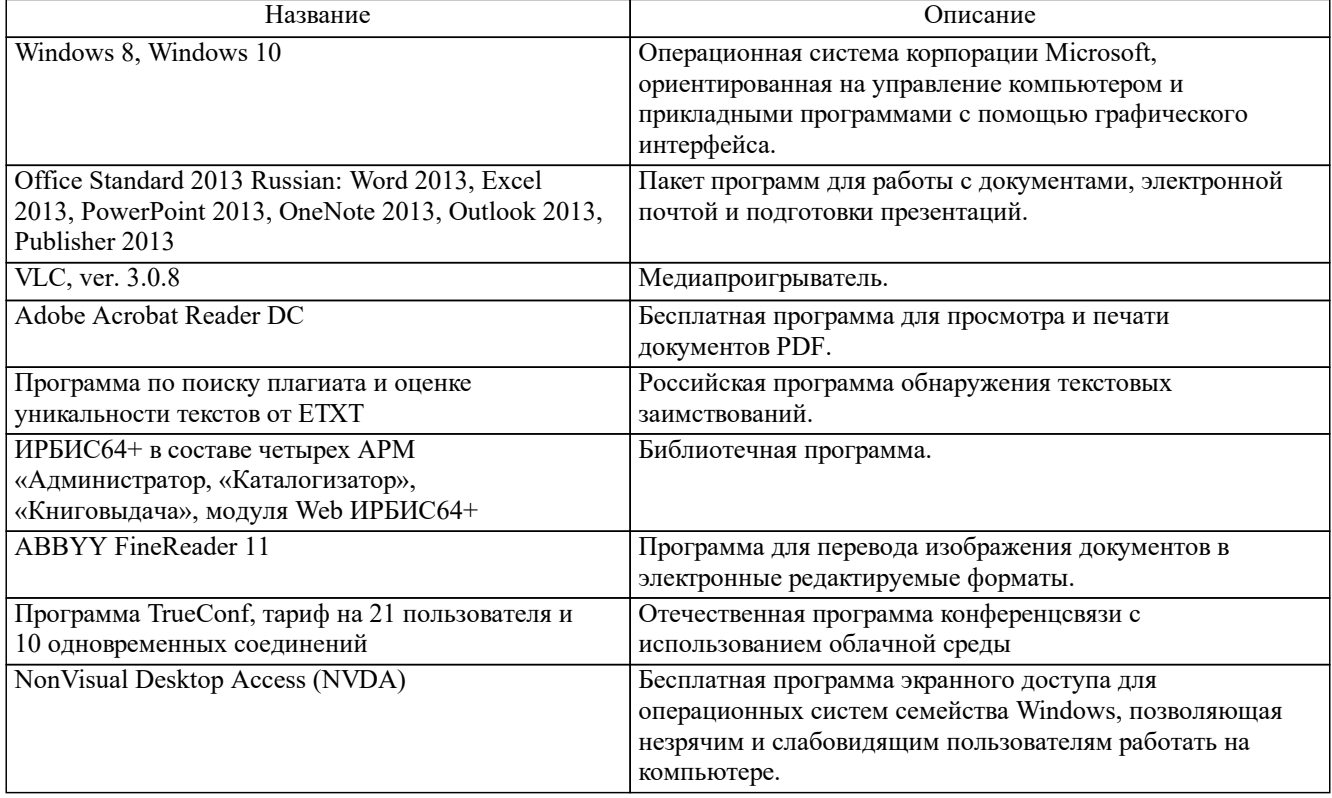

## **7.5. Материально-техническое обеспечение практики**

Требования к *аудиториям* для проведения практики.

Для проведения установочных консультаций, семинаров и промежуточной аттестации необходимы:

- парты, стулья для студентов;
- стол, стул для преподавателя;
- интерактивная доска или маркерная доска или ЖК панель;
- проектор;
- настольный микрофон;
- акустическая система;
- компьютер для преподавателя с видеокамерой;

- возможность подключения к сети Интернет (в том числе по каналу Wi-Fi) и обеспечения доступа к ЭИОС для преподавателя и обучающихся.

Для выполнения практической работы по индивидуальному заданию необходимо следующее:

- компьютерная техника, позволяющая работать с материалами в электронном виде для подготовки просветительской экскурсии, с возможностью подключения к сети Интернет (в том числе по каналу Wi-Fi) и обеспечения доступа к ЭИОС.

# **8. Методические указания для обучающихся**

Для прохождения практики следует ознакомиться с содержанием данной рабочей программы, с целями и задачами практики, порядком проведения, этапами, содержанием практики, индивидуальным заданием и рабочим графиком-планом. Для прохождения текущего контроля успеваемости на семинаре, посвящённом анализу прохождения практики, необходимо готовиться самостоятельно, используя вопросы, приведенные в п. 6.1. При выполнении индивидуального задания следует соблюдать рекомендации руководителя практики от Института и руководителя по практической подготовке от Института. Для прохождения промежуточной аттестации необходимо подготовить отчёт по практике и утвердить его на итоговом семинаре. Образцы документации по практике, методические указания «Как провести просветительскую беседу о храме», «Как провести просветительскую экскурсию по храмам города, района» находятся в методическом пособии по практике «Учебная практика, ознакомительная практика».

Для инвалидов и лиц с ограниченными возможностями здоровья предусмотрены условия полноценного освоения материала данной программы на основе применения комбинированного обучения в инклюзивных группах, индивидуальных занятий, дистанционного обучения. При необходимости для каждого студента данной категории составляется индивидуальный учебный график, учитывающий, в том числе, рекомендации медико-социальной экспертизы, отраженные в индивидуальной программе реабилитации инвалида.